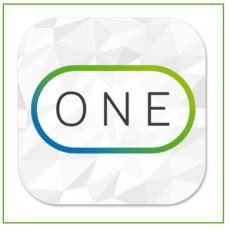

### Sitrion ONE

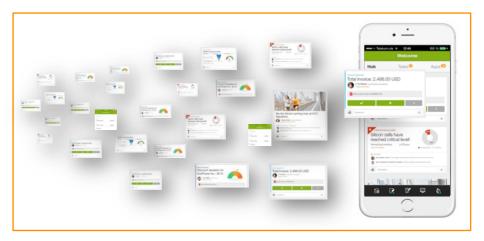

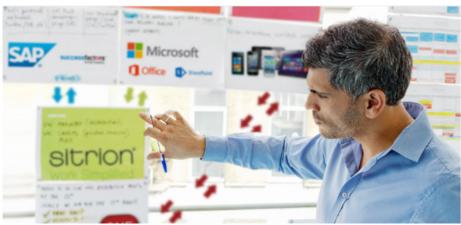

Infrastructure & Security

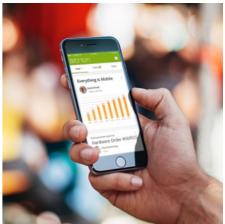

# Sitrion ONE Infrastructure (Overview)

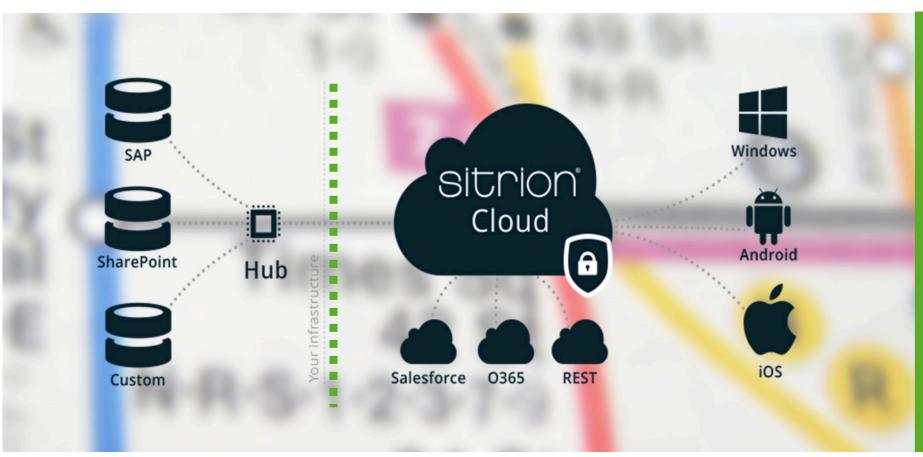

- Hosted on Microsoft Azure
- Isolated Tenants for every Customer
- No data storage on mobile devices and the cloud (except Push-Content-Cache)
- Encryption of all communication and messages
- Real-Time access, no Offline storage

## Sitrion ONE Infrastructure (Hosting)

- No replication of backend data, no data storage (except Push-Content-Cache)
- Cache-Content of Push-Data (Cards) leverages Rijndael (AES 128 Bit) Encryption.
  Dynamically generated keys per tenant-> Sitrion doesn't know the keys and has no access to the customer tenant

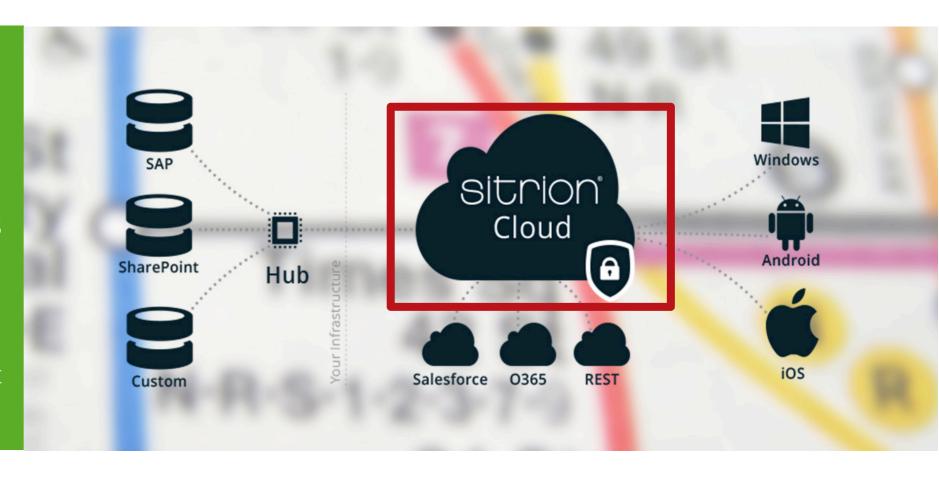

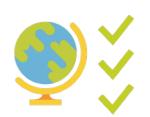

Microsoft Azure Certifications:

https://azure.microsoft.com/en-us/support/trust-center/compliance/

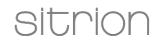

### Sitrion ONE Infrastructure (Hub)

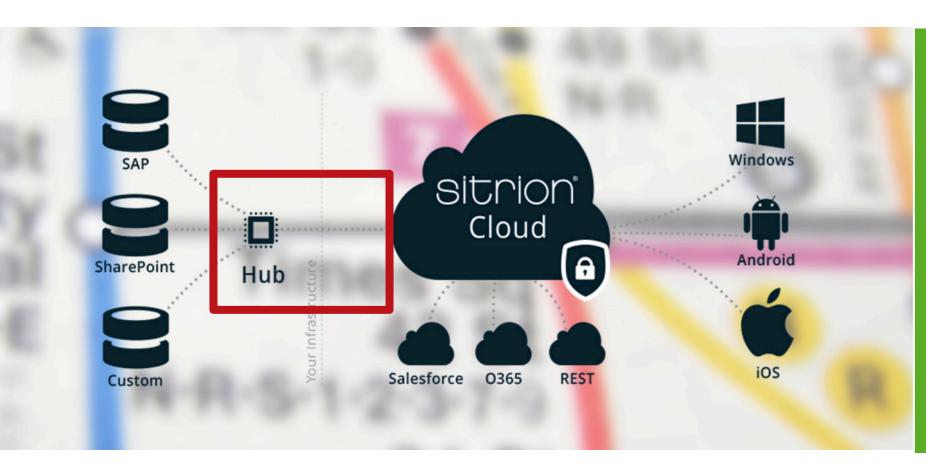

- The hub contains the connectors to the backend systems (SharePoint, SAP etc.)
- Connectivity from the hub to the customer tenant via Azure Service Bus (Outbound only TCP to dedicated Azure IP ranges)
- Encrypted communication between Hub and Cloud via Secure Relay Access Token

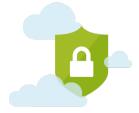

## Sitrion ONE Infrastructure (Device)

- No data storage on the mobile device
- No offline access
- Encrypted communication with the customer tenant via SSL (TLS 1.2, AES 256 CBC, SHA1 & ECDHE RSA)
- Authentication of users leveraging ADFS or Generic Sitrion ONE-Login

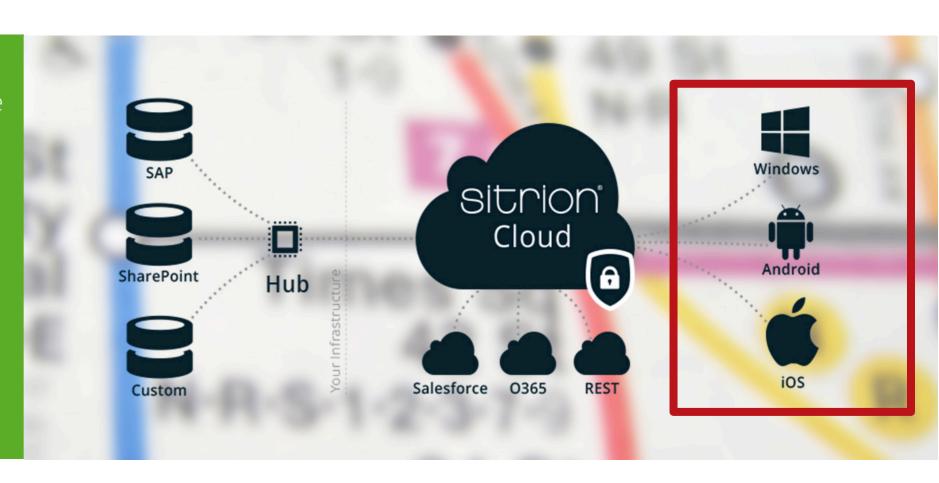

# Backend Integration

## Integration Details

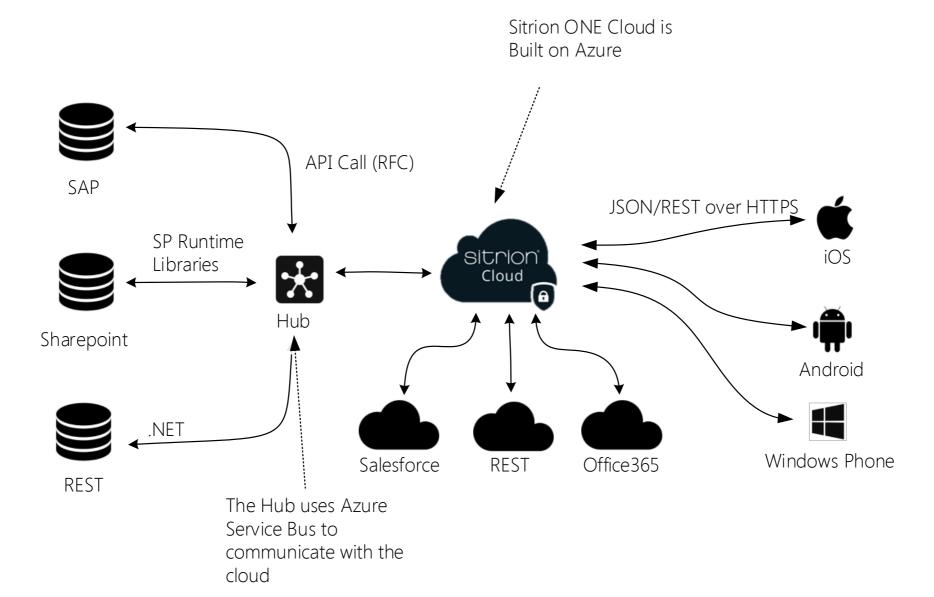

### Authentication

#### Option 1: Sitrion ONE-Authentication

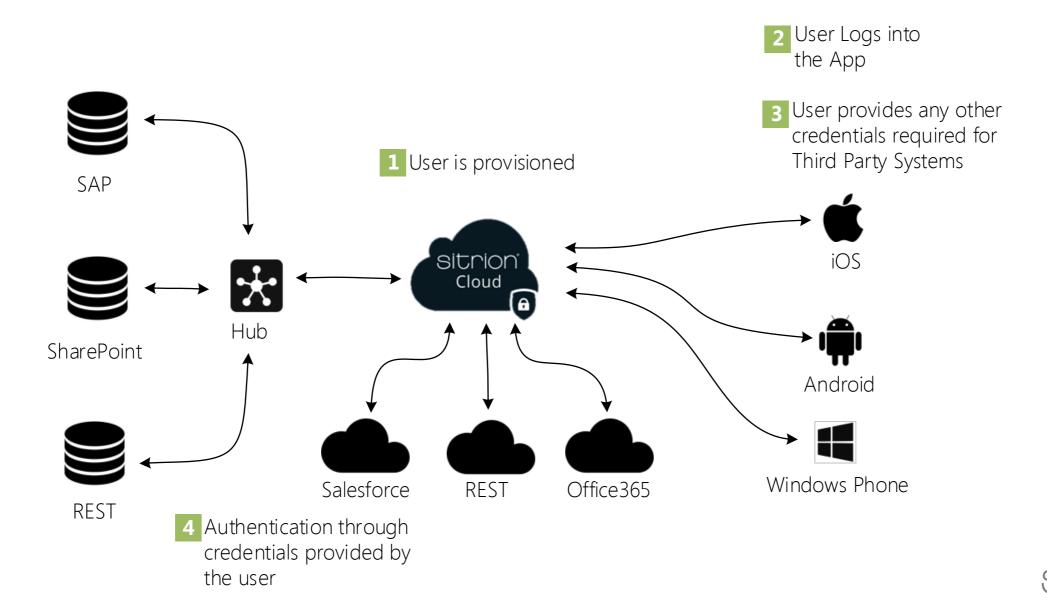

#### Option 2: Microsoft ADFS-Authentication

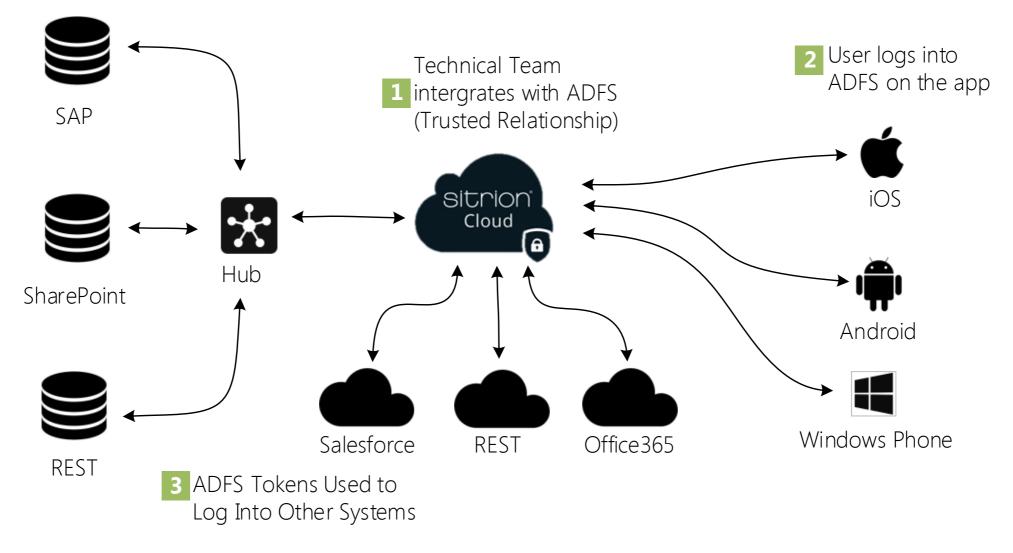

(depending on the backend configuration)

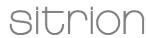

#### Technical Resources

General Technical Overview

http://devcentral.sitrion.com

#### Security/Architecture

http://www.sitrion.com/one/developer/documentation/security-guide http://www.sitrion.com/one/developer/documentation/integration-guide

#### Development

http://www.sitrion.com/one/developer/documentation/getting-started/build-your-first-app http://www.sitrion.com/one/developer/documentation/development-guide

#### **Application Owners**

http://www.sitrion.com/one/developer/documentation/integration-guide

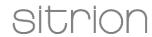